## **StorageTek T10000**

Security Guide for T10000A/B/C Release 2 **E28826-02**

April 2013

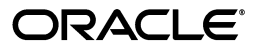

StorageTek T10000 Security Guide, Release 2

E28826-02

Copyright © 2012, 2013 Oracle and/or its affiliates. All rights reserved.

Primary Author: Dave Hostetter

Contributing Author:

Contributor:

This software and related documentation are provided under a license agreement containing restrictions on use and disclosure and are protected by intellectual property laws. Except as expressly permitted in your license agreement or allowed by law, you may not use, copy, reproduce, translate, broadcast, modify, license, transmit, distribute, exhibit, perform, publish, or display any part, in any form, or by any means. Reverse engineering, disassembly, or decompilation of this software, unless required by law for interoperability, is prohibited.

The information contained herein is subject to change without notice and is not warranted to be error-free. If you find any errors, please report them to us in writing.

If this is software or related documentation that is delivered to the U.S. Government or anyone licensing it on behalf of the U.S. Government, the following notice is applicable:

U.S. GOVERNMENT END USERS: Oracle programs, including any operating system, integrated software, any programs installed on the hardware, and/or documentation, delivered to U.S. Government end users are "commercial computer software" pursuant to the applicable Federal Acquisition Regulation and agency-specific supplemental regulations. As such, use, duplication, disclosure, modification, and adaptation of the programs, including any operating system, integrated software, any programs installed on the hardware, and/or documentation, shall be subject to license terms and license restrictions applicable to the programs. No other rights are granted to the U.S. Government.

This software or hardware is developed for general use in a variety of information management applications. It is not developed or intended for use in any inherently dangerous applications, including applications that may create a risk of personal injury. If you use this software or hardware in dangerous applications, then you shall be responsible to take all appropriate fail-safe, backup, redundancy, and other measures to ensure its safe use. Oracle Corporation and its affiliates disclaim any liability for any damages caused by use of this software or hardware in dangerous applications.

Oracle and Java are registered trademarks of Oracle and/or its affiliates. Other names may be trademarks of their respective owners.

Intel and Intel Xeon are trademarks or registered trademarks of Intel Corporation. All SPARC trademarks are used under license and are trademarks or registered trademarks of SPARC International, Inc. AMD, Opteron, the AMD logo, and the AMD Opteron logo are trademarks or registered trademarks of Advanced Micro Devices. UNIX is a registered trademark of The Open Group.

This software or hardware and documentation may provide access to or information on content, products, and services from third parties. Oracle Corporation and its affiliates are not responsible for and expressly disclaim all warranties of any kind with respect to third-party content, products, and services. Oracle Corporation and its affiliates will not be responsible for any loss, costs, or damages incurred due to your access to or use of third-party content, products, or services.

# **Contents**

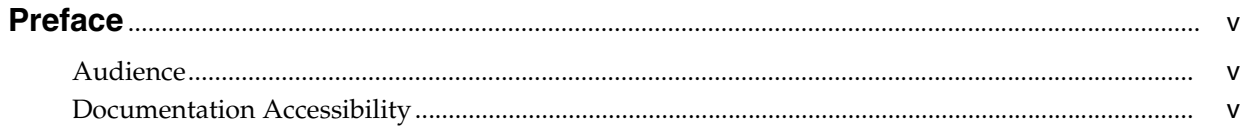

#### 1 Overview

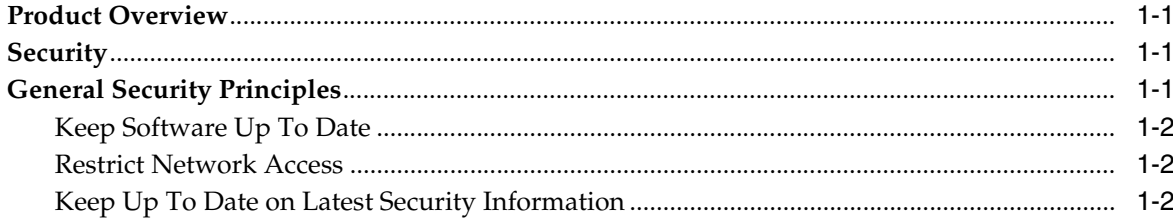

## 2 Secure Installation

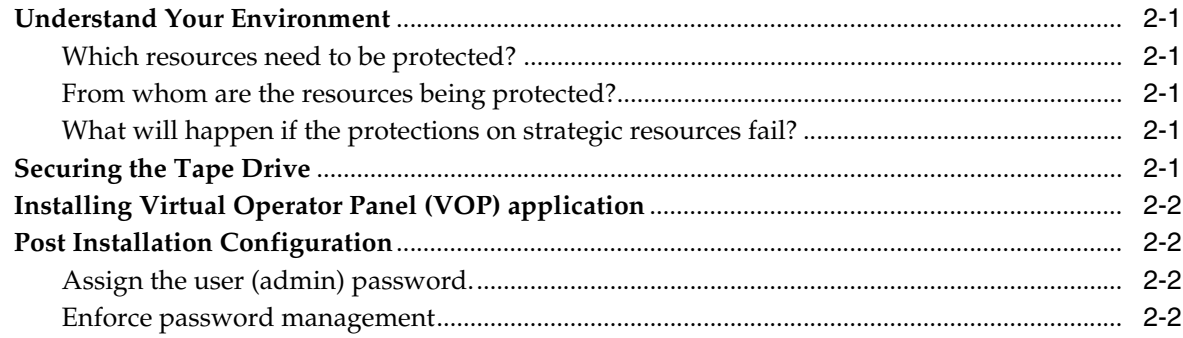

## **3 Security Features**

## **A** Secure Deployment Checklist

**B** References

# **Preface**

This document describes the security features of Oracle's StorageTek T10000.

## <span id="page-4-1"></span><span id="page-4-0"></span>**Audience**

This guide is intended for anyone involved with using security features and secure installation and configuration of StorageTek T10000.

## <span id="page-4-2"></span>**Documentation Accessibility**

For information about Oracle's commitment to accessibility, visit the Oracle Accessibility Program website at http://www.oracle.com/pls/topic/lookup?ctx=acc&id=docacc.

#### **Access to Oracle Support**

Oracle customers have access to electronic support through My Oracle Support. For information, visit http://www.oracle.com/pls/topic/lookup?ctx=acc&id=info or visit http://www.oracle.com/pls/topic/lookup?ctx=acc&id=trs if you are hearing impaired.

# **1 Overview**

<span id="page-6-0"></span>This section gives an overview of the T10000A/B/C tape drives and explains the general principles of tape drive security. This security guide covers the T10000A, T10000B, and T10000C tape drives.

## <span id="page-6-1"></span>**Product Overview**

The T10000A/B/C family of Enterprise tape drives attach to both open systems SCSI over Fibre Channel protocol and to mainframe over FICON protocol. The T10000 tape drives transfer data to and from a host and stores it on a removable magnetic media. The T10000 family of tape drives intend primarily to provide high reliability, high capacity back up, archive, and data processing capabilities for enterprise customers that demand high duty cycle and reliability. Each product in the family provides optional data encryption. The customer has the option to enable the encryption feature. All products meet the minimum Federal Information Processing Standard (FIPS 140-2 Level 1). Each tape drive product was enhanced for capacity and native tape speed. In addition, data management features were also added along the way. The following describes the capacity and performance migration from one generation to the next.

#### **T10000A**

500 GB capacity and 120 MB per second native tape speed

#### **T10000B**

1TB capacity and 120 MB per second native tape speed

#### **T10000C**

5TB capacity and 240 MB per second native tape speed

## <span id="page-6-2"></span>**Security**

All tape drive products are designed and documented for use within a controlled hardware environment. Tape Drives are always located inside a controlled data center and they are typically located inside of a Tape Library. In some cases the customer will use a rack mount version but that is rare. The controlled data center is also inside a fire wall that is protected by the customer's own security policies. This will give the best functionality and protection from compromise, both from the internet in general and from the internal entity operating the tape drive.

## <span id="page-6-3"></span>**General Security Principles**

The following principles are fundamental to using any product securely.

### <span id="page-7-0"></span>**Keep Software Up To Date**

One of the principles of good security practice is to keep all software versions and patches up to date. Throughout this document, we assume software level of:

T10000A 1.48.112 T10000B 1.48.212 T10000C 1.53.316 (released on September 2012) T10000C 1.57.308 (released on April 2013)

#### <span id="page-7-1"></span>**Restrict Network Access**

Keep the tape drive behind a data center firewall. The firewall provides assurance that access to these systems is restricted to a known network route, which can be monitored and restricted, if necessary. As an alternative, a firewall router substitutes for multiple, independent firewalls. It is recommended that you identify the hosts allowed to attach to the Tape Drive and block all other hosts if possible.

#### <span id="page-7-2"></span>**Keep Up To Date on Latest Security Information**

Oracle continually improves its software and documentation. Check this document every release for revisions.

# **Secure Installation**

<span id="page-8-0"></span>This section outlines the planning and implementation process for a secure installation and configuration, describes several recommended deployment topologies for the systems, and explains how to secure a tape library.

## <span id="page-8-1"></span>**Understand Your Environment**

To better understand security needs, the following questions must be asked:

#### <span id="page-8-2"></span>**Which resources need to be protected?**

Many resources in the production environment can be protected. Consider the resources needing protection when deciding the level of security that must provided.

#### <span id="page-8-3"></span>**From whom are the resources being protected?**

The tape drive must be protected from everyone on the Internet. But should the tape drive be protected from the employees on the intranet in your enterprise?

#### <span id="page-8-4"></span>**What will happen if the protections on strategic resources fail?**

In some cases, a fault in a security scheme is easily detected and considered nothing more than an inconvenience. In other cases, a fault might cause great damage to companies or individual clients that use the tape drive. Understanding the security ramifications of each resource will help protect it properly.

## <span id="page-8-6"></span><span id="page-8-5"></span>**Securing the Tape Drive**

By default, the Tape Drive uses ports listed in the following table. The firewall should be configured to allow traffic to use these ports and that any unused ports are blocked. The Tape Drives support IPv6 and IPv4.

| Port                                                                      | T10000A | T10000B | T10000C |
|---------------------------------------------------------------------------|---------|---------|---------|
| 22 tcp - SSH VOP                                                          |         |         |         |
| 22 tcp - SFTP                                                             |         |         |         |
| 161 udp - SNMPV1 Tape $ X $<br>Drive agent requests -<br>inbound stateful |         | X       | X       |

*Table 2–1 Network ports used*

| <b>Port</b>                                                                                                    | T10000A | T10000B | T10000C |
|----------------------------------------------------------------------------------------------------|---------|---------|---------|
| 162 udp - SNMPV1 Tape<br>Drive traps and inform<br>notifications - outbound<br>stateless for traps,<br>outbound stateful for<br>inform | X       | X       | X       |
| 23 tcp - TELNET                                                                                                    | X       | X       | X       |
| 21 tcp - FTP                                                                                                    | X       | X       | X       |
| 9842 tcp - EPT                                                                                                    | X       | X       | X       |
| 3331 OKM - challenge<br>and root CA service                                                                                            | X       | X       | X       |
| 3332 OKM - Enrollment.<br>Cyber strength is<br><b>AES256</b>                                                                           | X       | X       | X       |
| 3334 OKM - Encryption<br>key exchange. Cyber<br>strength is AES256                                                                     | X       | X       | X       |
| 3335 OKM - Cluster<br>discovery. Cyber<br>strength is AES256                                                                           | X       | $\chi$  | X       |

*Table 2–1 (Cont.) Network ports used*

## <span id="page-9-0"></span>**Installing Virtual Operator Panel (VOP) application**

VOP should only be installed on systems that are within the same protected network infrastructure as the tape drive. Customer access controls should be enforced on the systems where VOP is installed to assure restricted access to the tape drive. See [Table 2–1](#page-8-6) for ports used by VOP.

Refer to the following VOP user guide for web launch VOP install instructions.

[http://www.oracle.com/technetwork/documentation/tape-storage-curr-187744.h](http://www.oracle.com/technetwork/documentation/tape-storage-curr-187744.html#vop) [tml#vop](http://www.oracle.com/technetwork/documentation/tape-storage-curr-187744.html#vop)

## <span id="page-9-1"></span>**Post Installation Configuration**

This section documents security configuration changes that must be made after installation.

#### <span id="page-9-2"></span>**Assign the user (admin) password.**

The customer admin account password should be changed by the customer at the site and is owned by the customer. The password security meets Oracle standards. An infinite number of passwords is available for use over the life of the tape drive. If the admin password is forgotten, it can be reset. The first password is the default password sent with the tape drive.

#### <span id="page-9-3"></span>**Enforce password management**

Basic password management rules, such as password length, and complexity must be applied to the administrator password.

The password management rules require at least one of each of the following rules.

- Must be between 8 and 16 characters long
- Lower case (a-z)
- Upper case (A-Z)
- Decimal digit (0-9)
- Punctuation (.?;:"{}[]()!@#\$%&, ...)

## **Security Features**

<span id="page-12-0"></span>This section outlines the specific security mechanisms offered by the product.

Currently, all products in the T10000 family communicate on a secure channel to the Oracle Key Management System. Eventually, all products in the T10000 family will adhere to the SSH and SFTP security requirement. These should not be the only line of security to protect the Tape Drive. Ideally, the Tape Drives should be in a physically secured data center that also has a secured network that only allows access from the servers utilizing its functionality. These servers and applications running on them should also be secured. In addition, the customer has the option to elevate the security of the tape drive to yet another level. That level would be either to Encrypt their data and/or enable the FIPS (Federal Information Processing Standard) mode. The T10000 family of tape drives are FIPS compliant. See table below for supported levels. The link to the FIPS home page is:

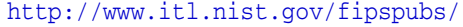

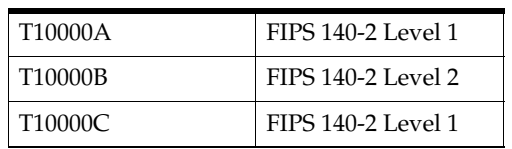

**A**

# **Secure Deployment Checklist**

<span id="page-14-0"></span>The following security checklist includes guidelines that help secure the tape drive:

- **1.** Enforce password management.
- **2.** Enforce access controls.
- **3.** Restrict network access.
	- **a.** A firewall should be implemented.
	- **b.** The firewall must not be compromised.
	- **c.** System access should be monitored.
	- **d.** Network IP addresses should be checked.
- **4.** Contact Oracle Security Products if you come across vulnerabilities in Oracle tape drives.

# **B**

# <sup>B</sup>**References**

<span id="page-16-0"></span>You can access the VOP User Guide from:

[http://www.oracle.com/technetwork/documentation/tape-storage-curr-187744.h](http://www.oracle.com/technetwork/documentation/tape-storage-curr-187744.html#vop) [tml#vop](http://www.oracle.com/technetwork/documentation/tape-storage-curr-187744.html#vop)